#### CS155 - Firewalls

Simon Cooper <sc@sgi.com>

CS155 – Firewalls 22 May 2003

1

# Why Firewalls?

- Need for the exchange of information; education,<br>business, recreation, social and political<br>Need to do something useful with your computer business, recreation, social and political
- 
- Need to do something useful with your computer<br>Drawbacks; unsolicited attention and bugs Drawbacks; unsolicited attention and bugs

# Why Firewalls?

- There are a lot of people on the Internet
- There are a lot of people on the Internet<br>Millions of people together -> bad thing Millions of people together -> bad things happen<br>True for cities; it is true for the Internet
- True for cities; it is true for the Internet<br>With the Internet...
- With the Internet...
	- With the Internet...<br>- Everyone is in you<br>- You can be scoped Everyone is in your backyard!
		- You can be scoped out at any time from anywhere
		- The community discourages neighborhood watch like activities (a hot potato!)

# Bugs, Bugs, Bugs

- All programs contain bugs
- All programs contain bugs<br>Larger programs contain n Larger programs contain more bugs!<br>
Network protocols contain;
- - Network protocols contain;<br>- Design weaknesses (SSH C)<br>- Implementation flaws (SSI Design weaknesses (SSH CRC)
		- Implementation flaws (SSL, NTP, FTP, SMTP...)
- Careful (defensive) programming & protocol<br>design is **hard** design is **hard**

# What is <sup>a</sup> Firewall?

- Literally?<br>- Prevents
	- Prevents fire from spreading!
- - The Castle & Moat Analogy<br>- Restricts access from the outs<br>- Prevents attackers from gettin Restricts access from the outside
		- Prevents attackers from getting too close
		- Restricts people from leaving <- Important!!

# What is <sup>a</sup> Firewall?

- Logically<br>- A separa
	- A separator, <sup>a</sup> restrictor and an analyzer
- Rarely a single physical object!
- Rarely a single physical object!<br>Practically any place where inte<br>data can meet - Practically any <sup>p</sup>lace where internal and external data can meet

# Where do you pu<sup>t</sup> <sup>a</sup> Firewall?

- Between insecure systems & the Internet<br>To separate test or lab networks
- To separate test or lab networks
- To separate test or lab networks<br>For networks with more sensitively For networks with more sensitive data;<br>- Financial records<br>- Student grades
	- Financial records
	- Student grades
	- Secret projects
- Partner or joint venture networks

# Firewall Design & Architecture Issues

- Least privilege
- Least privilege<br>Defense in dep Defense in depth (very important)<br>Choke point
- 
- Choke point<br>Weakest linl • Weakest links
- Weakest links<br>Fail-safe stand
- Fail-safe stance<br>Universal partic
- Universal participation<br>Diversity of defense Diversity of defense<br>Simplicity
- Simplicity

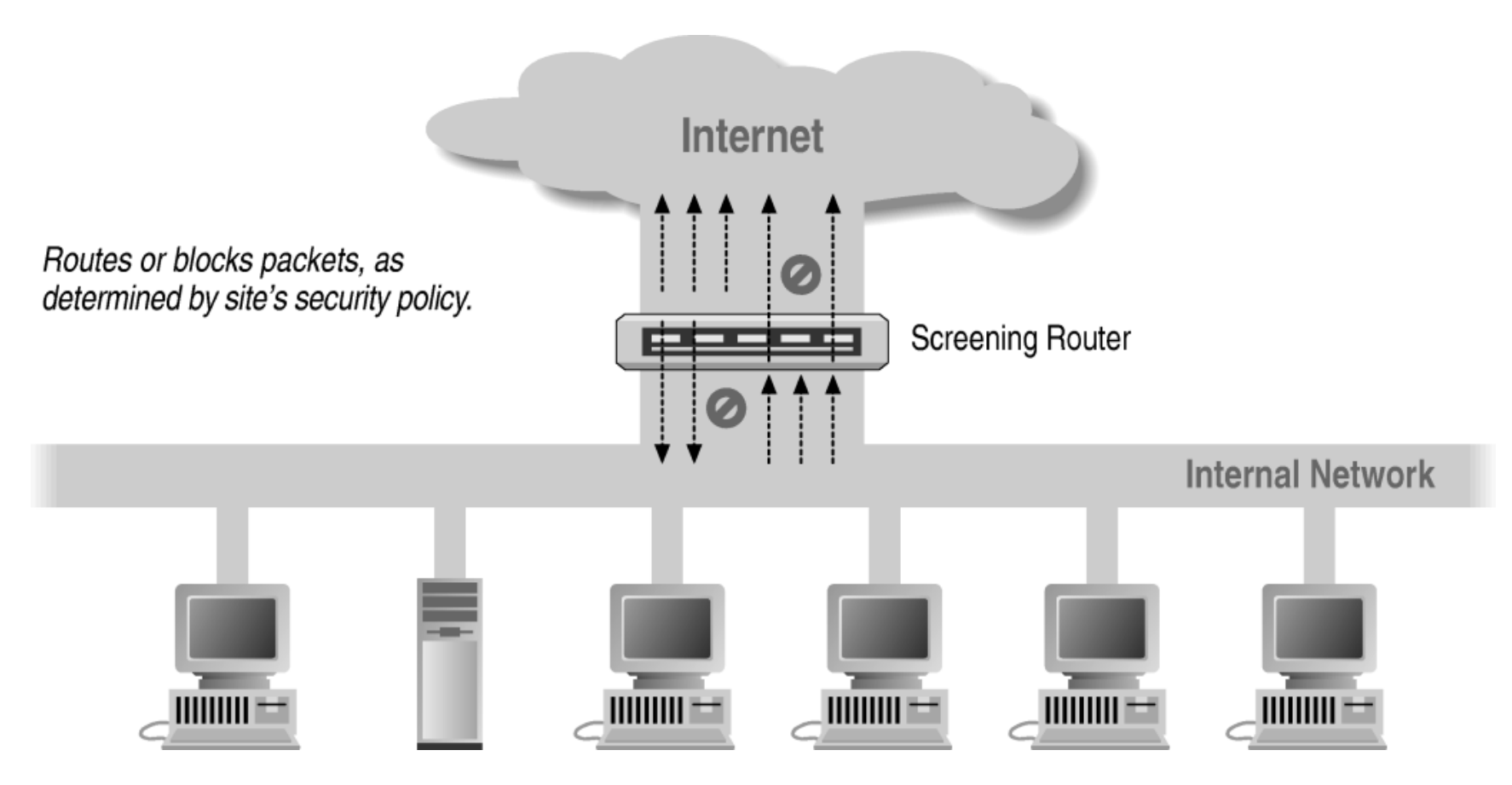

Using <sup>a</sup> Screening Router to do Packet Filtering

#### Packet Filtering: IPv4 Packet Header

 $\bigcap$ 0 and 1 and 2 3 3 3  $\overline{3}$  3  $\overline{3}$  3  $\overline{3}$  3  $\overline{3}$  3  $\overline{3}$ 0 1 2 3 4 5 6 7 8 9 0 1 2 3 4 5 6 7 8 9 0 1 2 3 4 5 6 7 8 9 0 1 +-+-+-+-+-+-+-+-+-+-+-+-+-+-+-+-+-+-+-+-+-+-+-+-+-+-+-+-+-+-+-+-+|Version| IHL | Type of Service| Total Length +-+-+-+-+-+-+-+-+-+-+-+-+-+-+-+-+-+-+-+-+-+-+-+-+-+-+-+-+-+-+-+-+Identification | Flags | Fragment Offset +-+-+-+-+-+-+-+-+-+-+-+-+-+-+-+-+-+-+-+-+-+-+-+-+-+-+-+-+-+-+-+-+Time to Live | Protocol | Header Checksum +-+-+-+-+-+-+-+-+-+-+-+-+-+-+-+-+-+-+-+-+-+-+-+-+-+-+-+-+-+-+-+-+Source Address +-+-+-+-+-+-+-+-+-+-+-+-+-+-+-+-+-+-+-+-+-+-+-+-+-+-+-+-+-+-+-+-+Destination Address +-+-+-+-+-+-+-+-+-+-+-+-+-+-+-+-+-+-+-+-+-+-+-+-+-+-+-+-+-+-+-+-+| Padding | Options | Padding | +-+-+-+-+-+-+-+-+-+-+-+-+-+-+-+-+-+-+-+-+-+-+-+-+-+-+-+-+-+-+-+-+

http://www.faqs.org/rfcs/rfc760.html

#### Packet Filtering: UDP Packets

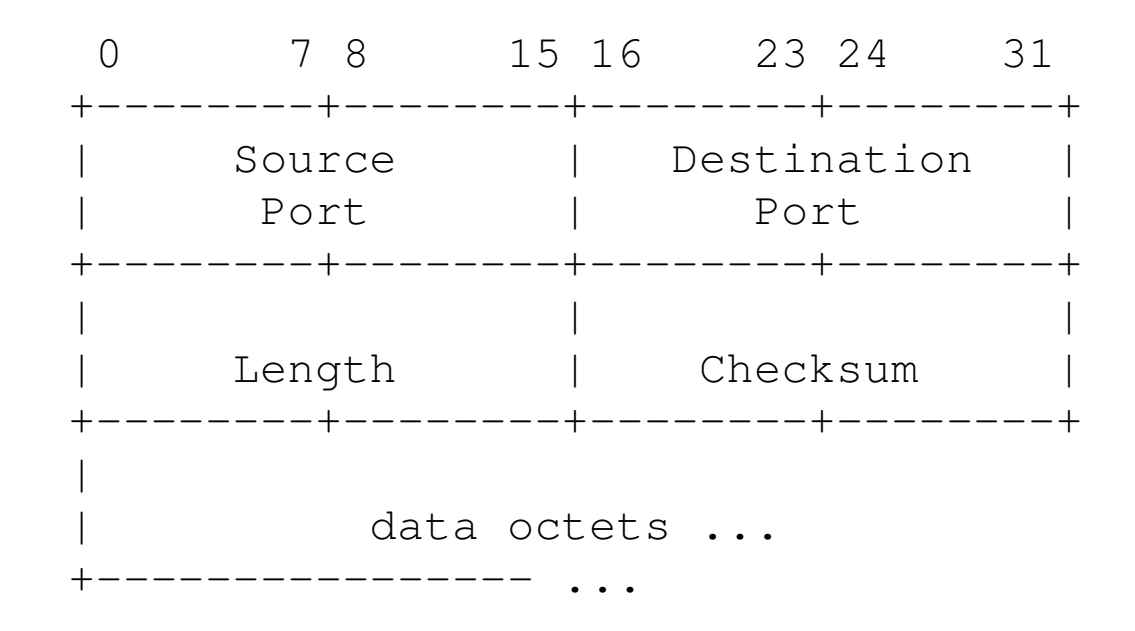

User Datagram Header Format

http://www.faqs.org/rfcs/rfc768.html

#### Packet Filtering: TCP packet structure

 $\Omega$ 0 and 1 and 2 and 3 and 3 and 3 and 3 and 3 and 3 and 3 and 3 and 3 and 3 and 3 and 3 and 3 and 3 and 3 and 3 and 3 and 3 and 3 and 3 and 3 and 3 and 3 and 3 and 3 and 3 and 3 and 3 and 3 and 3 and 3 and 3 and 3 and 3 and 0 1 2 3 4 5 6 7 8 9 0 1 2 3 4 5 6 7 8 9 0 1 2 3 4 5 6 7 8 9 0 1 +-+-+-+-+-+-+-+-+-+-+-+-+-+-+-+-+-+-+-+-+-+-+-+-+-+-+-+-+-+-+-+-+| Source Port | Destination Port | +-+-+-+-+-+-+-+-+-+-+-+-+-+-+-+-+-+-+-+-+-+-+-+-+-+-+-+-+-+-+-+-+Sequence Number +-+-+-+-+-+-+-+-+-+-+-+-+-+-+-+-+-+-+-+-+-+-+-+-+-+-+-+-+-+-+-+-+Acknowledgment Number +-+-+-+-+-+-+-+-+-+-+-+-+-+-+-+-+-+-+-+-+-+-+-+-+-+-+-+-+-+-+-+-+| Data | |U|A|E|R|S|F| | Offset| Reserved | R| C| O| S | Y | I | Window  $|G|K|L|T|N|N|$ +-+-+-+-+-+-+-+-+-+-+-+-+-+-+-+-+-+-+-+-+-+-+-+-+-+-+-+-+-+-+-+-+Checksum | Urgent Pointer +-+-+-+-+-+-+-+-+-+-+-+-+-+-+-+-+-+-+-+-+-+-+-+-+-+-+-+-+-+-+-+-+| Padding | Options | Padding | +-+-+-+-+-+-+-+-+-+-+-+-+-+-+-+-+-+-+-+-+-+-+-+-+-+-+-+-+-+-+-+-+| data | data | data | data | data | data | data | data | data | data | data | data | data | data | data | data +-+-+-+-+-+-+-+-+-+-+-+-+-+-+-+-+-+-+-+-+-+-+-+-+-+-+-+-+-+-+-+-+

TCP Header Format

http://www.faqs.org/rfcs/rfc761.html

# Packet Filtering: Ipv6 Packet Header

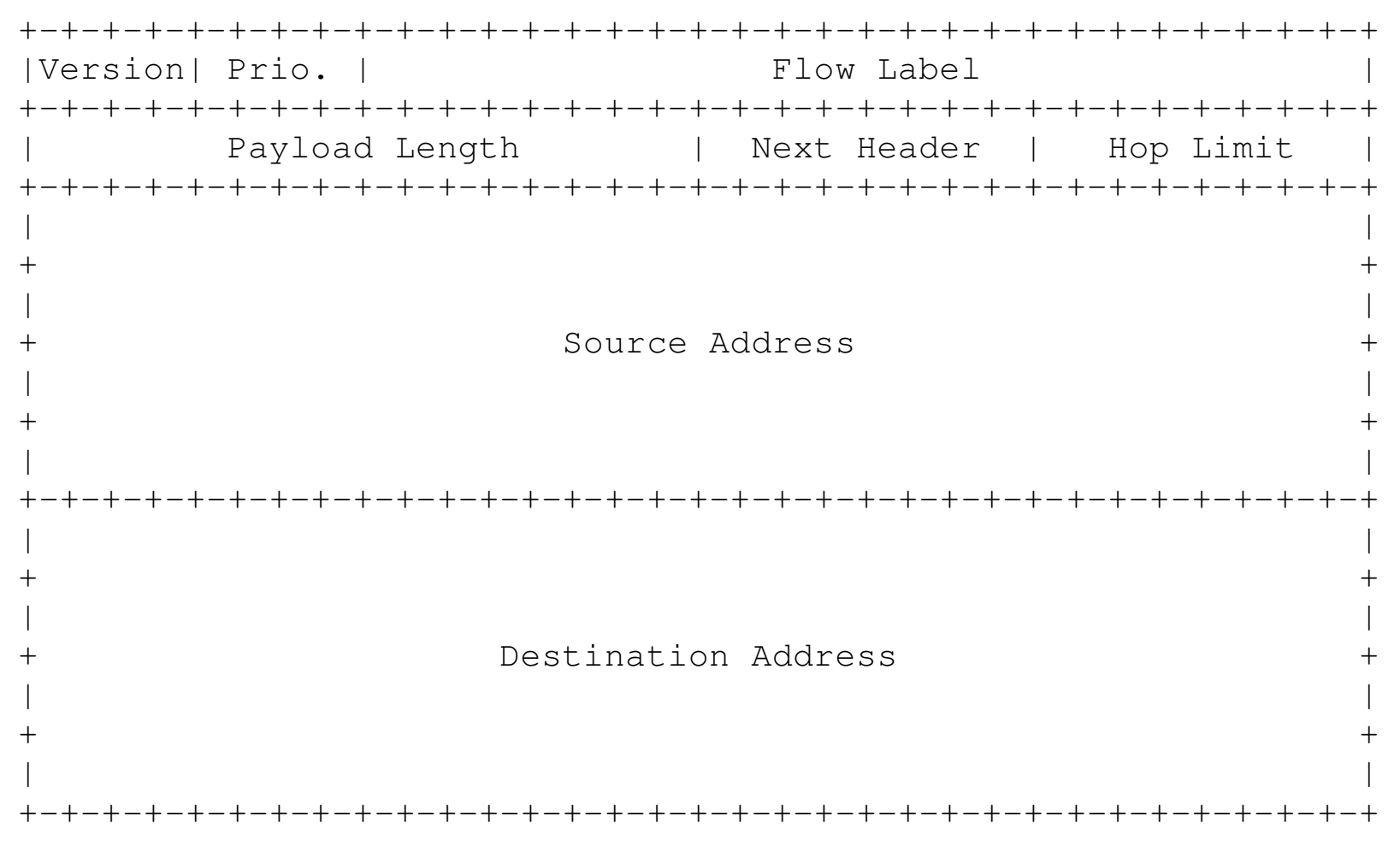

http://www.faqs.org/rfcs/rfc1883.html

### Packet Filtering: Summary

- IP Source Address
- IP Source Address<br>IP Destination Address
- IP Destination Address<br>Protocol/Next Header (
- Protocol/Next Header (TCP, UDP, ICMP, etc)<br>TCP or UDP source & destination ports • TCP or UDP source & destination ports
- TCP or UDP source & destination ports<br>TCP Flags (SYN, ACK, FIN, RST, PSF TCP Flags (SYN, ACK, FIN, RST, PSH, etc)<br>ICMP message type
- ICMP message type<br>Packet size
- Packet size
- Packet size<br>Fragmentat Fragmentation

# Router Knowledge

- Interface packet arrives on
- Interface packet arrives on<br>Interface a packet will go on
- Interface a packet will go out<br>Is the packet in response to an
- Is the packet in response to another one?<br>How many packets have been seen recent How many packets have been seen recently?<br>Is the packet a duplicate?
- Is the packet a duplicate?
- Is the packet a duplicate?<br>Is the packet an IP fragment Is the packet an IP fragment?

# Filtering Example: Inbound SMTP

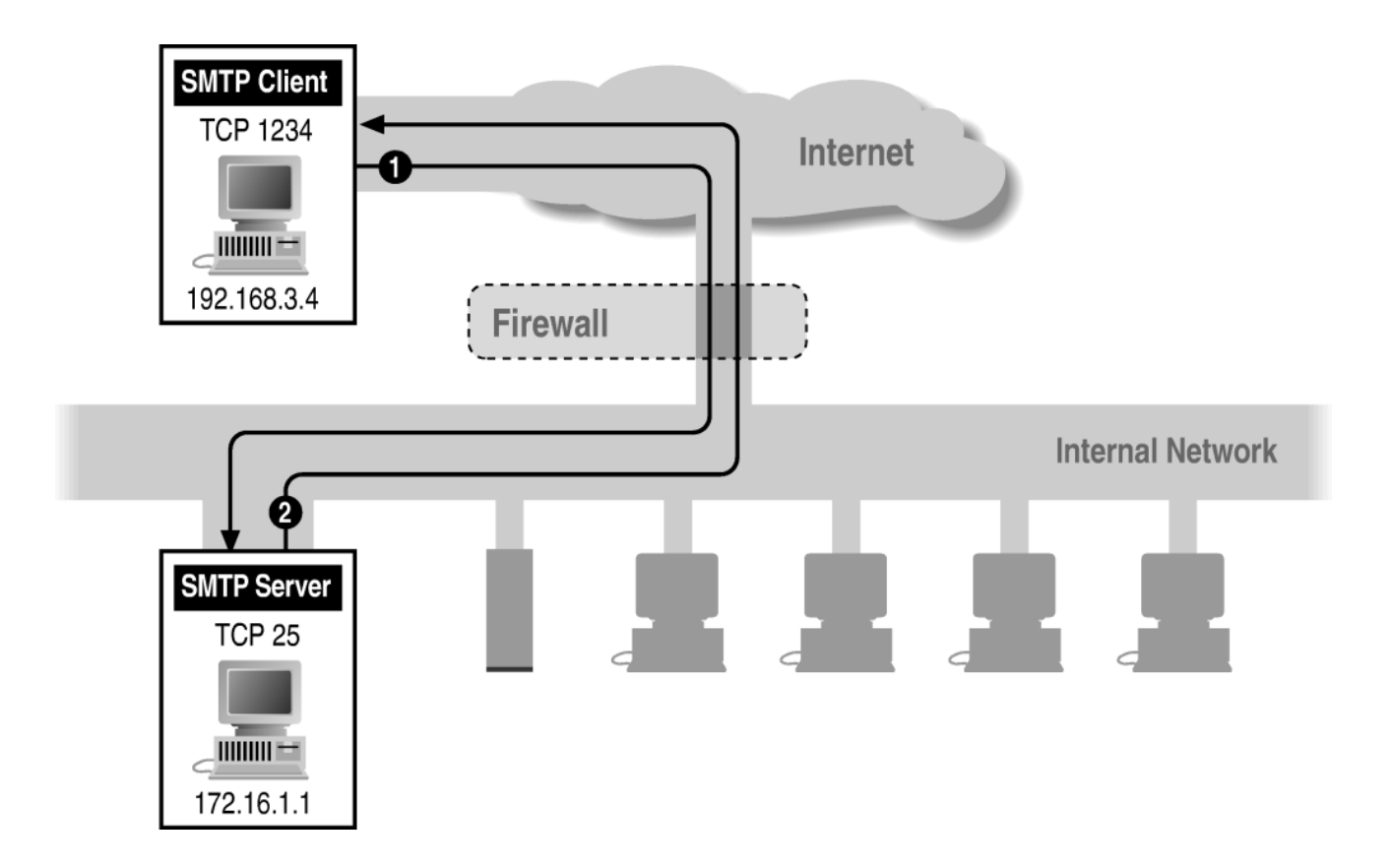

# Filtering Example: Outbound SMTP

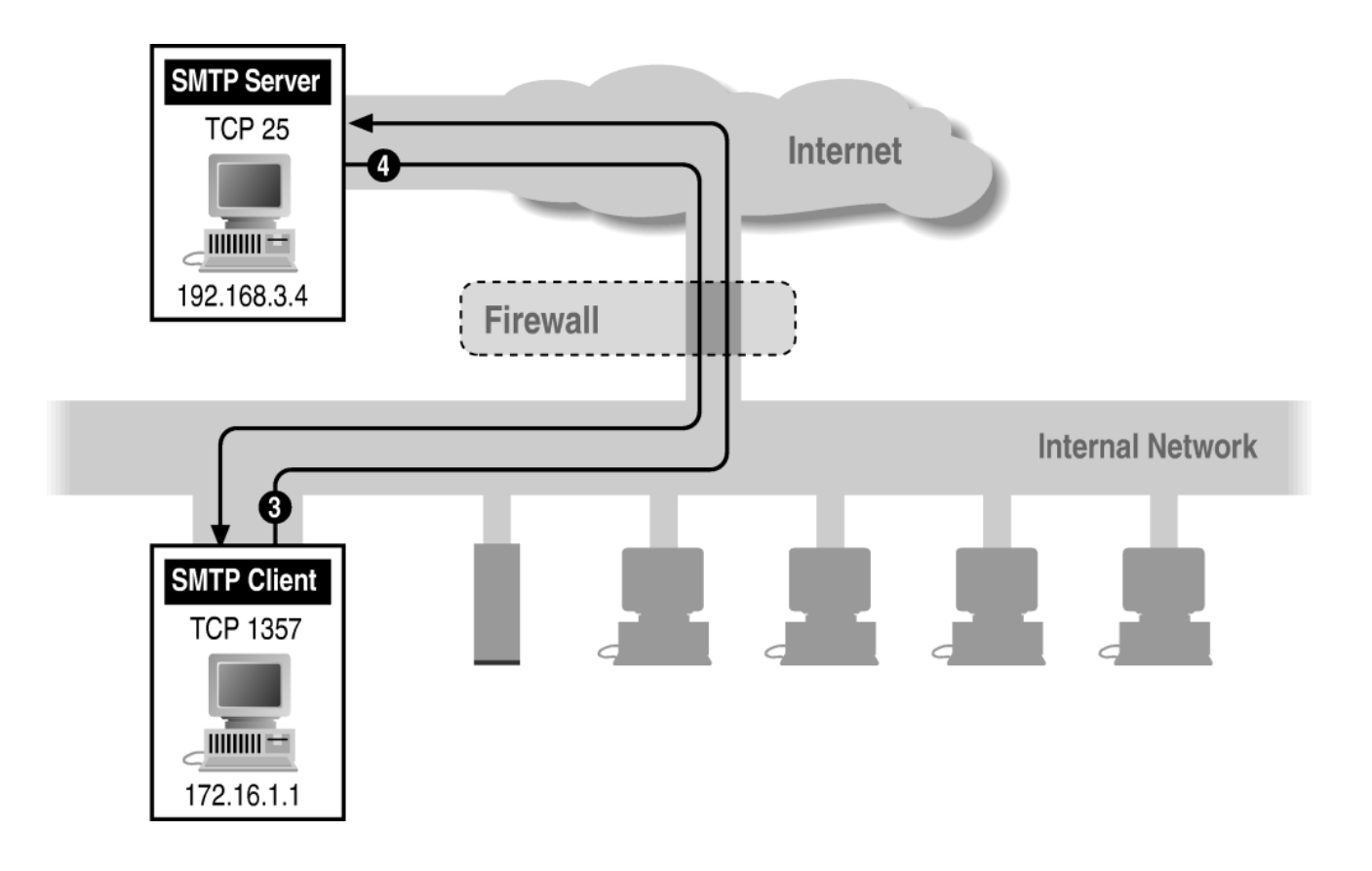

# Stateful or Dynamic Packet Filtering

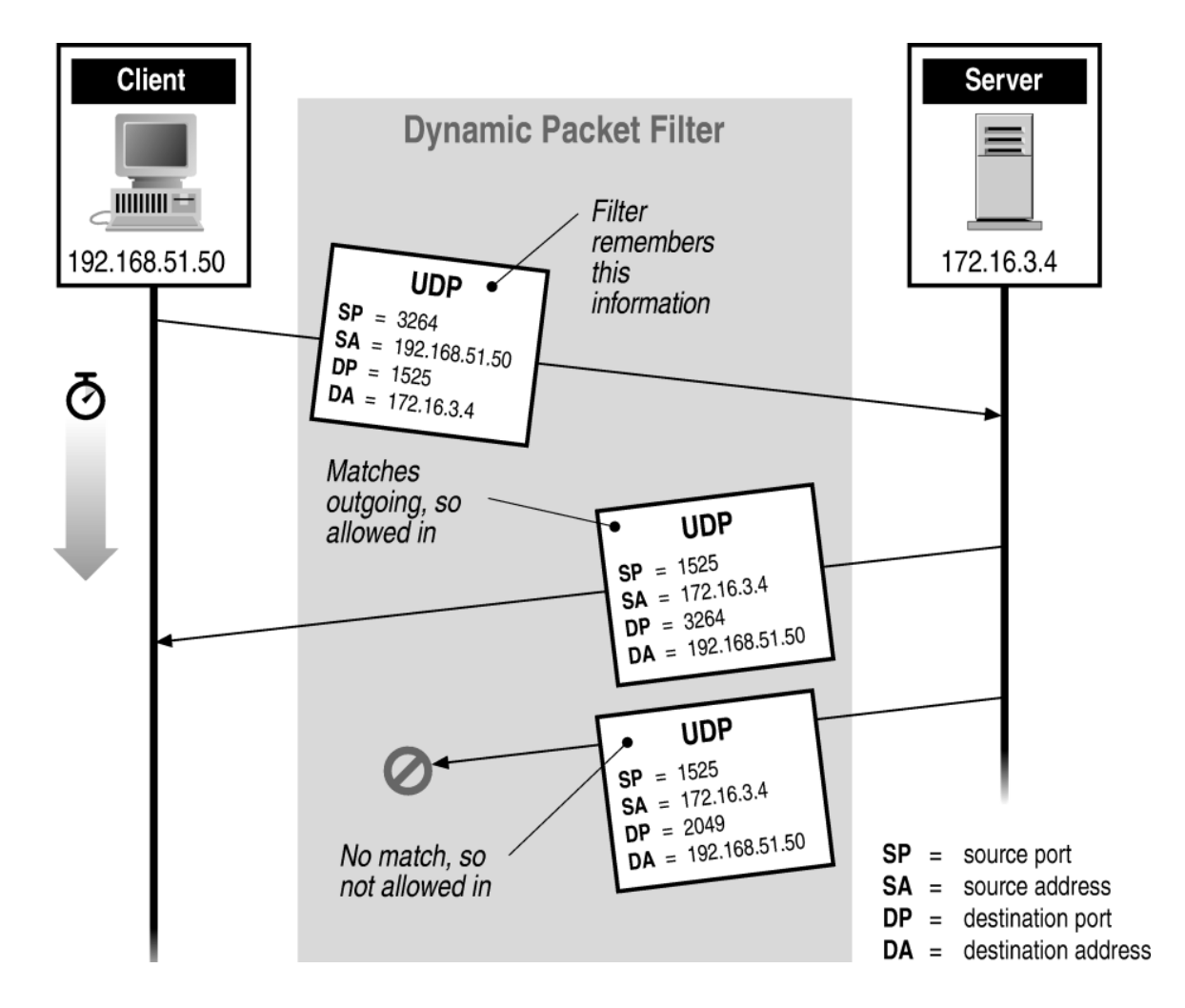

# Network Address Translation (NAT) Port & Address Translation (PAT)

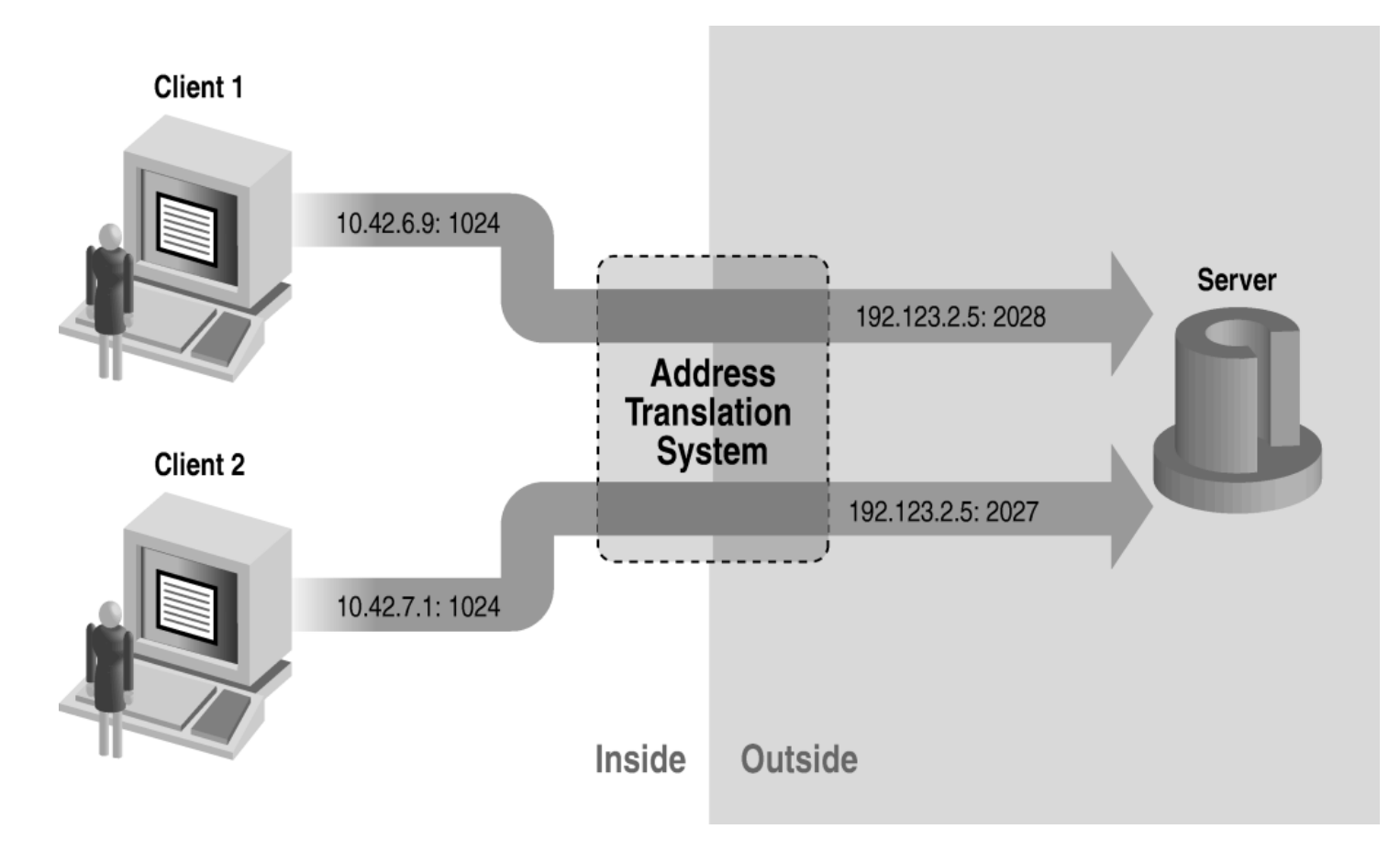

### Normal Fragmentation

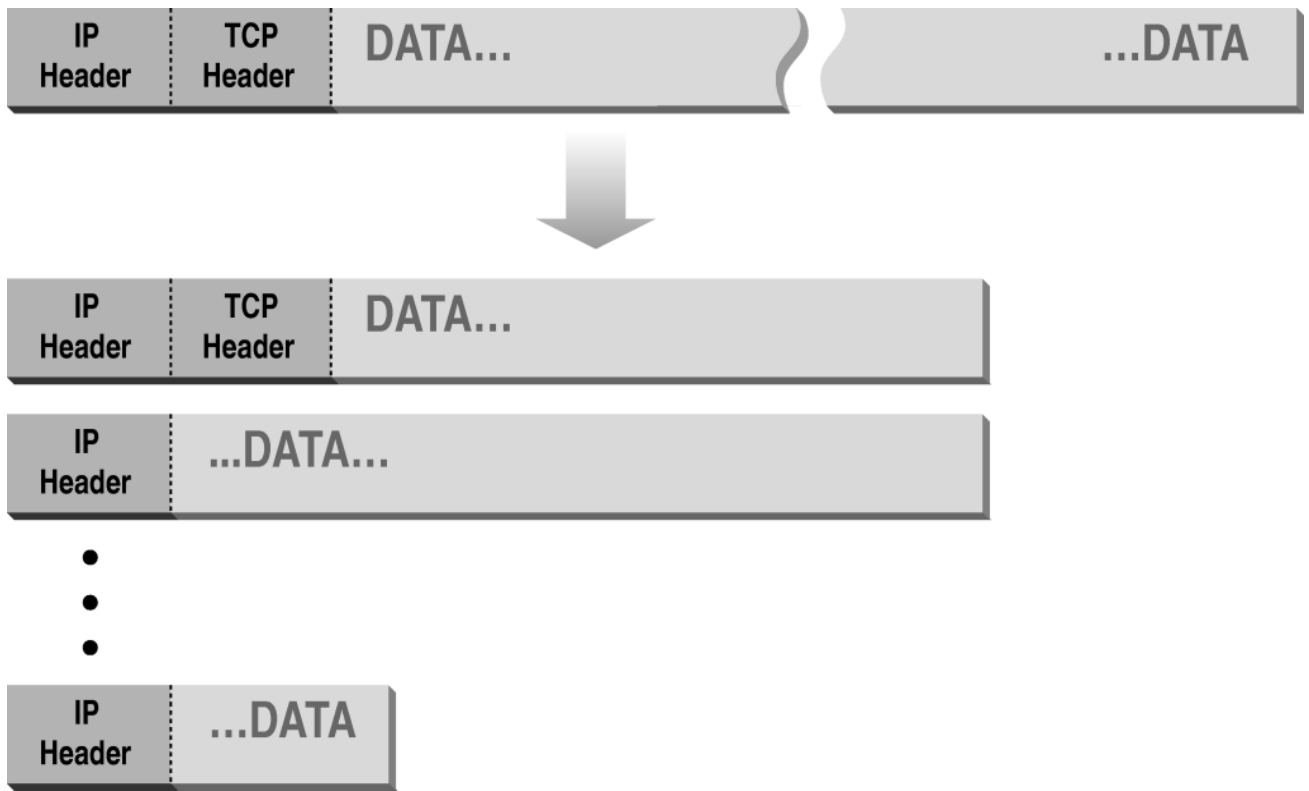

# Abnormal Fragmentation

Normal

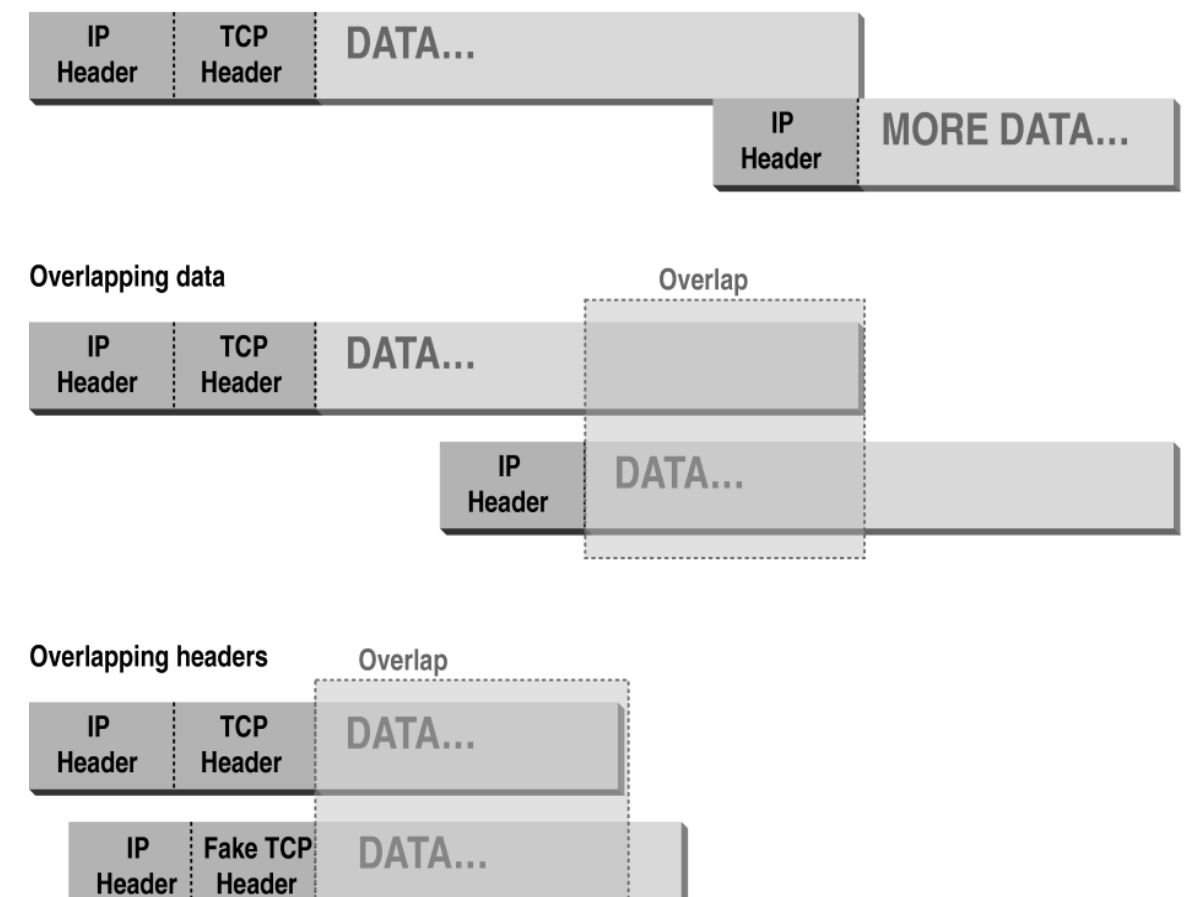

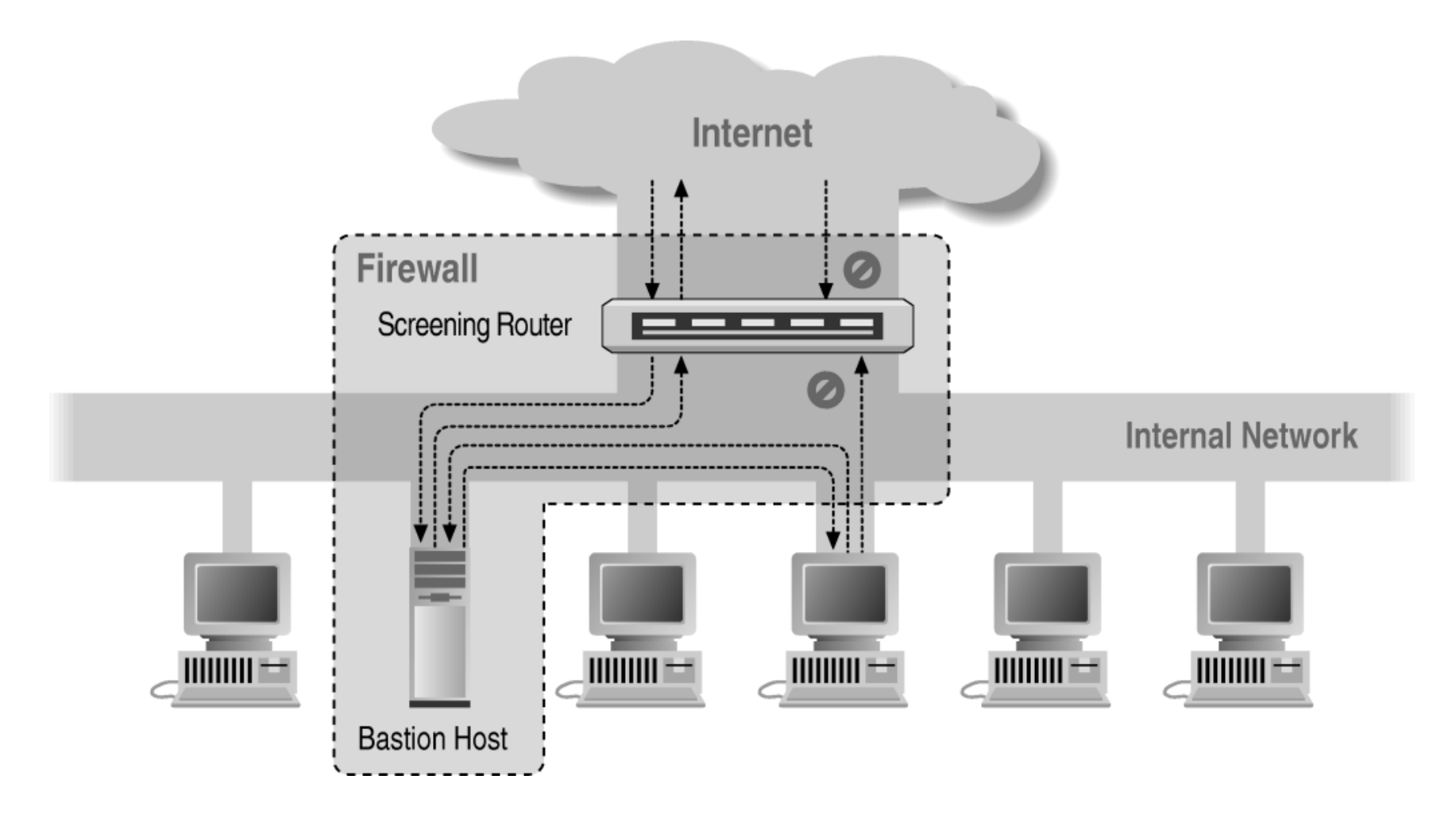

#### Screened Host Architecture

# Bastion Host

- A secured system (it will interact/accepts data<br>from the Internet)<br>Disable all non-required services: keen it simm from the Internet)
- Disable all non-required services; keep it simple<br>Install/modify services you want
- 
- Install/modify services you want<br>Run security audit to establish ba • Run security audit to establish baseline
- Run security audit to establish baseline<br>Connect system to network <- importan
- Connect system to network  $\leq$  important<br>Be prepared for the system to be compro Be prepare<sup>d</sup> for the system to be compromised

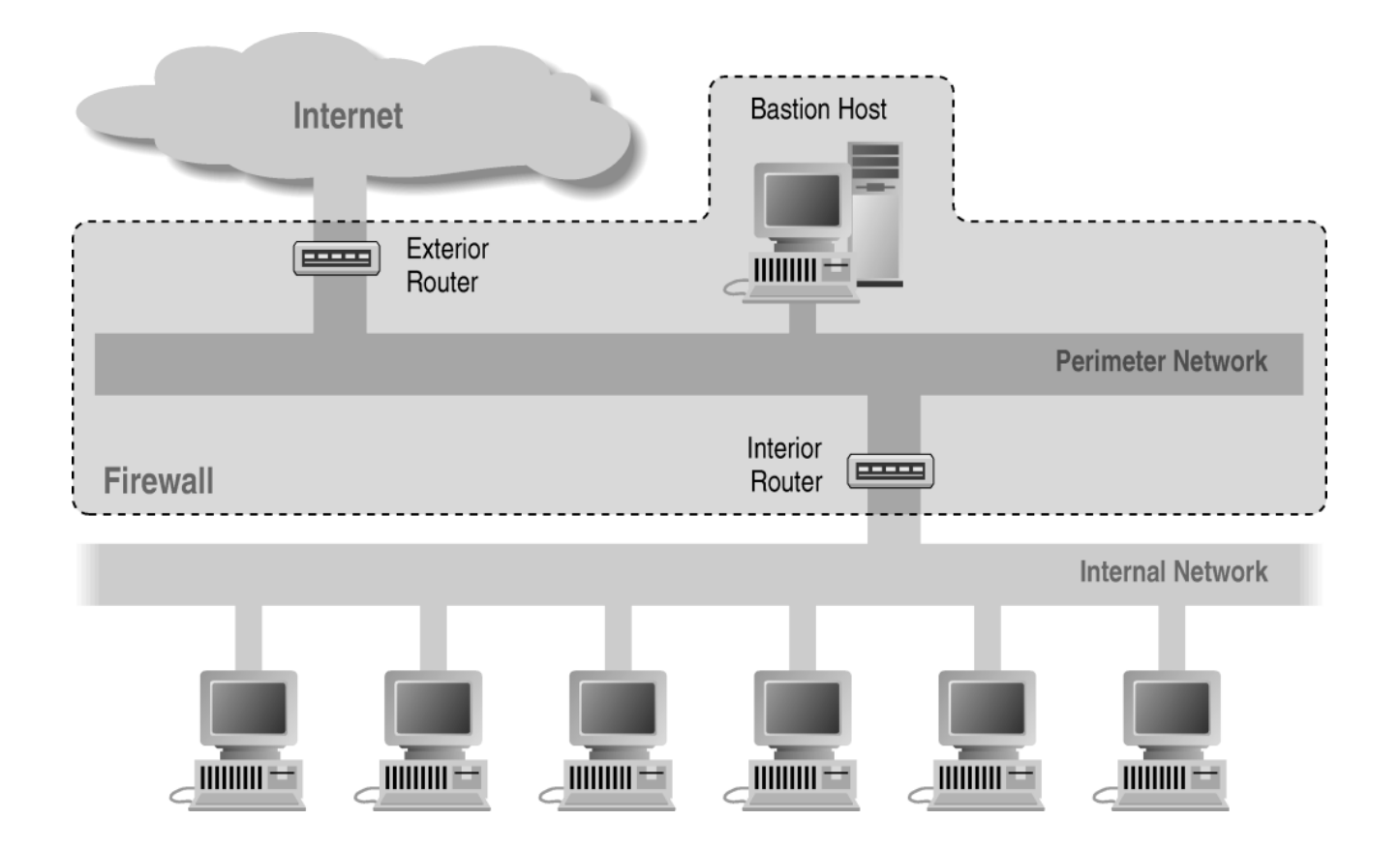

#### Screened Subnet Architecture Using Two Routers

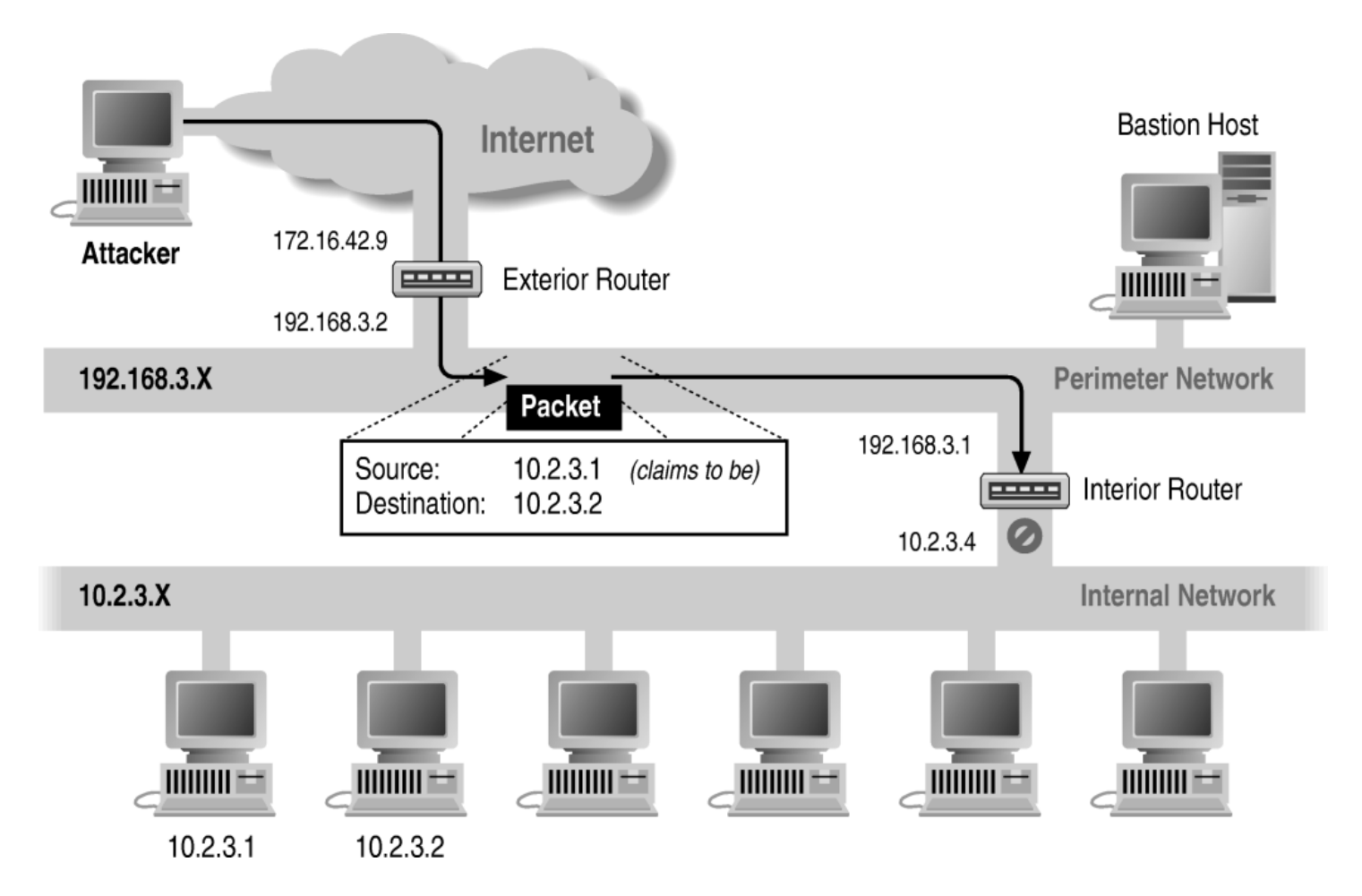

Source/Destination Address Forgery

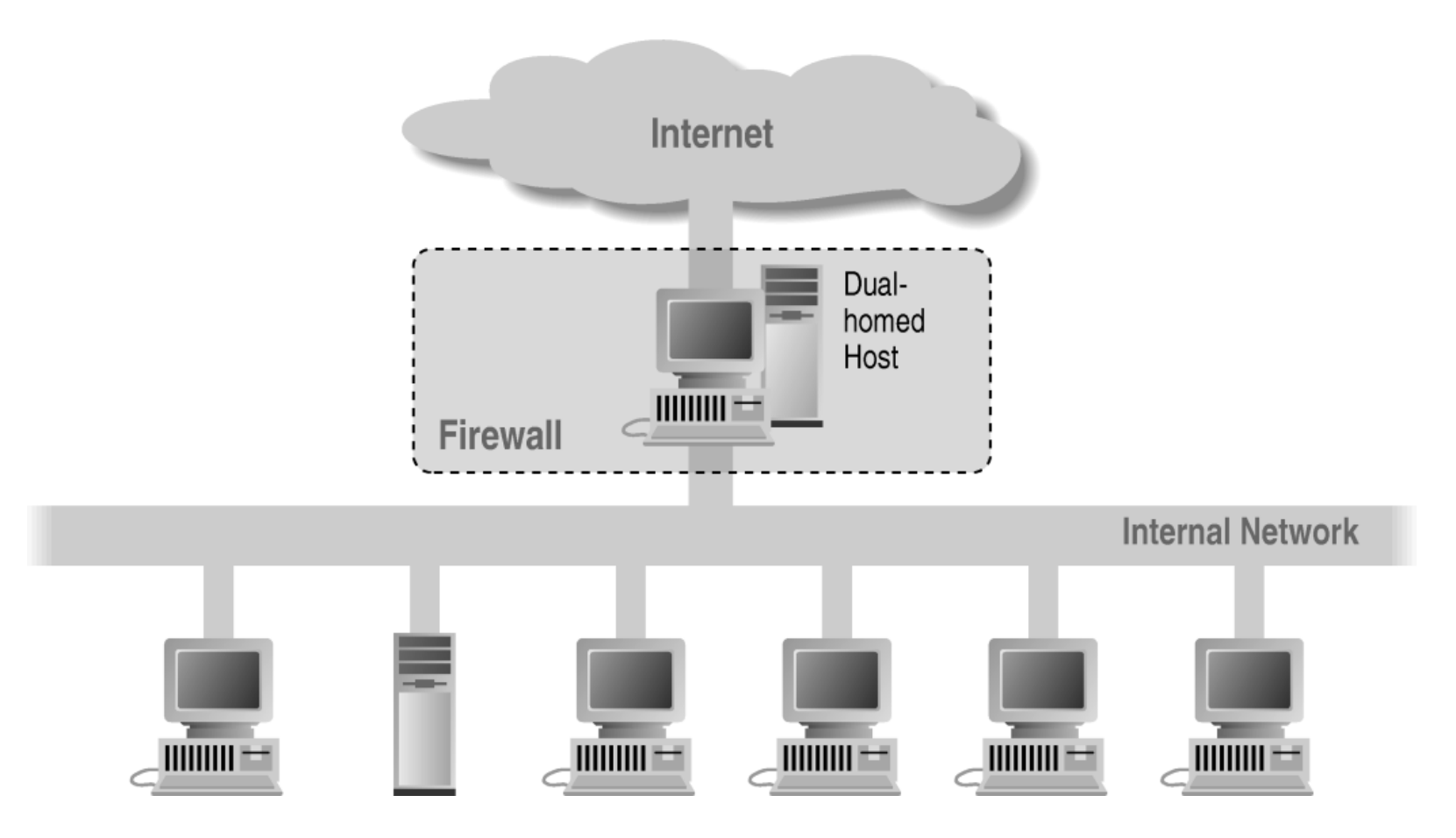

#### Dual Homed Host Architecture

### Proxies

- Application level; dedicated proxy (HTTP)<br>Circuit level; generic proxy
- Circuit level; generic proxy<br>- SOCKS<br>- WinSock almost generic p
	- SOCKS
	- WinSock almost generic proxy for Microsoft
- Some protocols are "natural" to proxy<br>- SMTP (E-Mail)<br>- NNTP (Net naws)
	- SMTP (E-Mail)
	- NNTP (Net news)
	- DNS (Domain Name System)
	- NTP (Network Time Protocol)

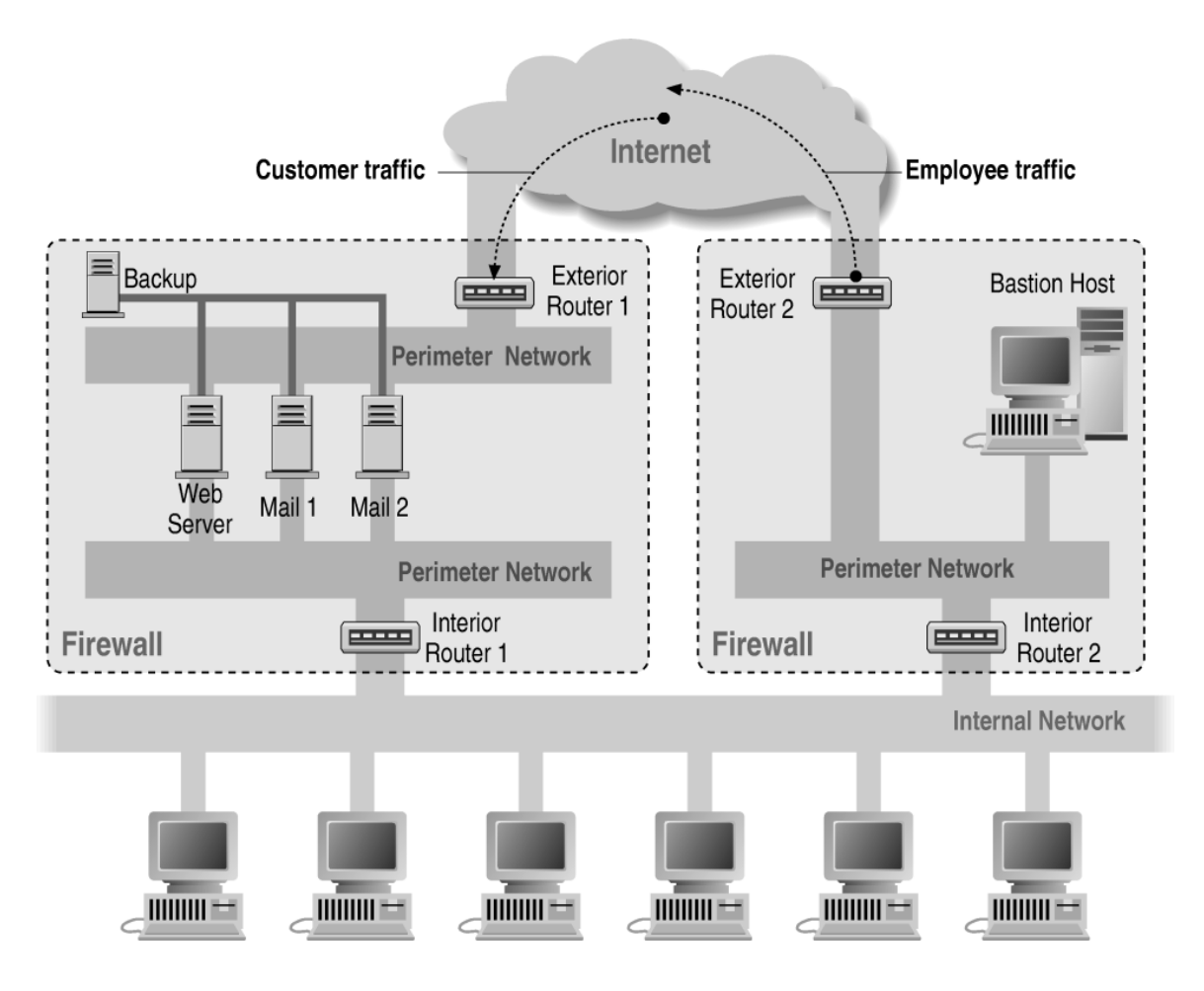

A Complex Firewall Setup

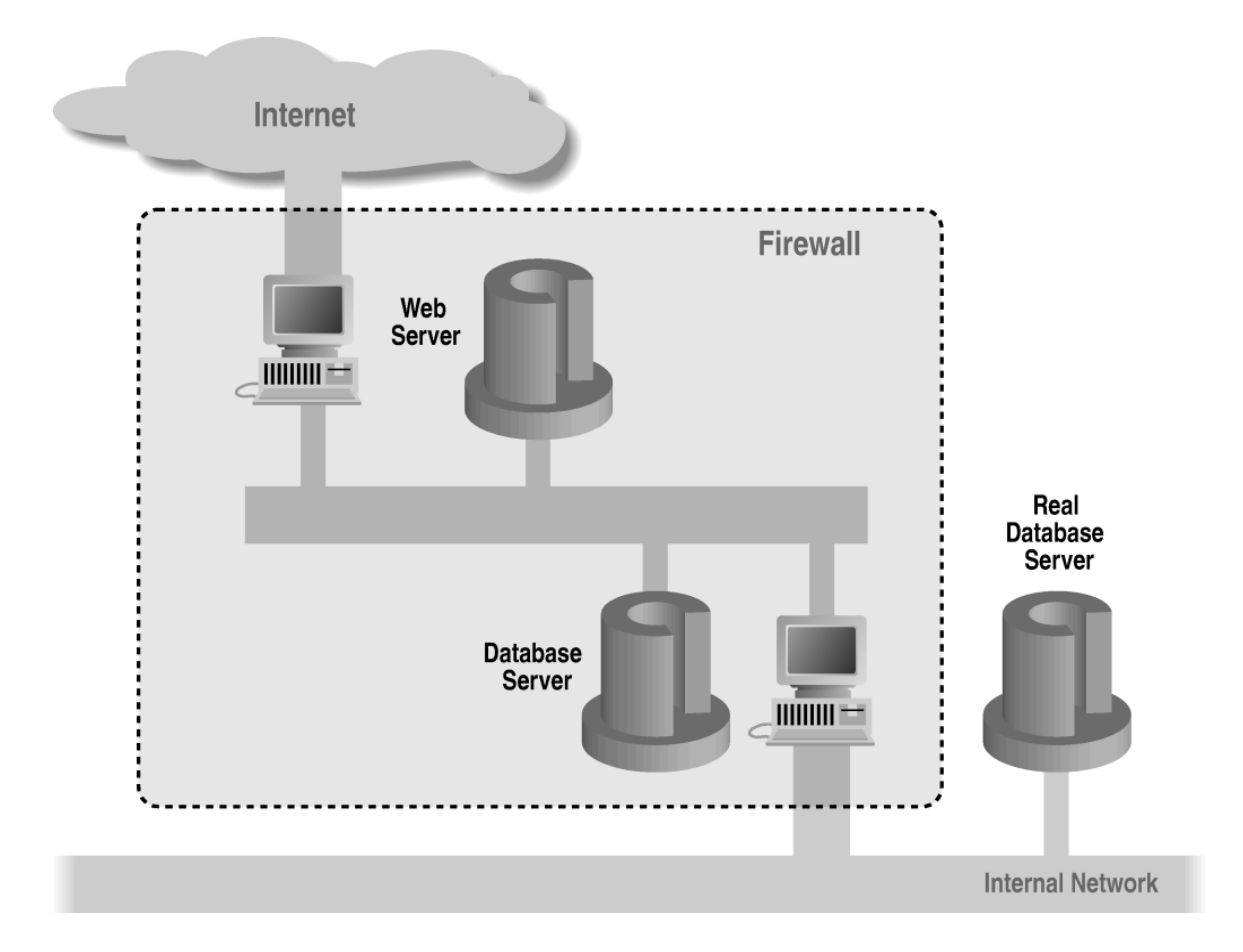

A web server using <sup>a</sup> database on <sup>a</sup> perimeter network

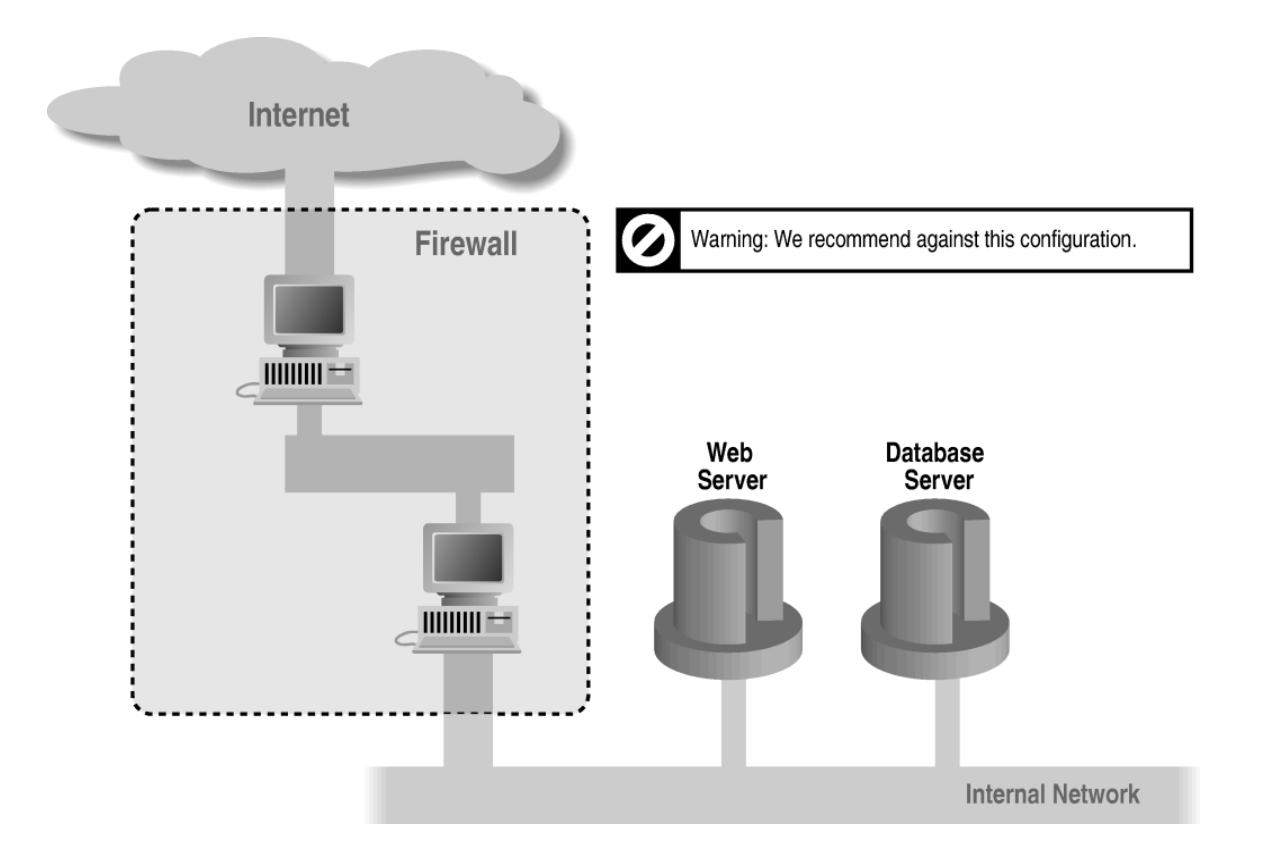

#### A web server and database server on an internal network

# Problems with Firewalls

- 
- They interfere with the Internet<br>They don't solve the real proble They don't solve the real problems;<br>- Buggy software<br>=  $B$ <sup>2</sup> protocols
	- Buggy software
	- Bad protocols
- Generally cannot prevent Denial of Service<br>Are becoming more complicated
- Are becoming more complicated
- Are becoming more complicated<br>Many commercial firewalls perm<br>complex configurations Many commercial firewalls permit very, very<br>complex configurations complex configurations

#### Elizabeth D. Zwicky, Simon Cooper D. Brent Chapman

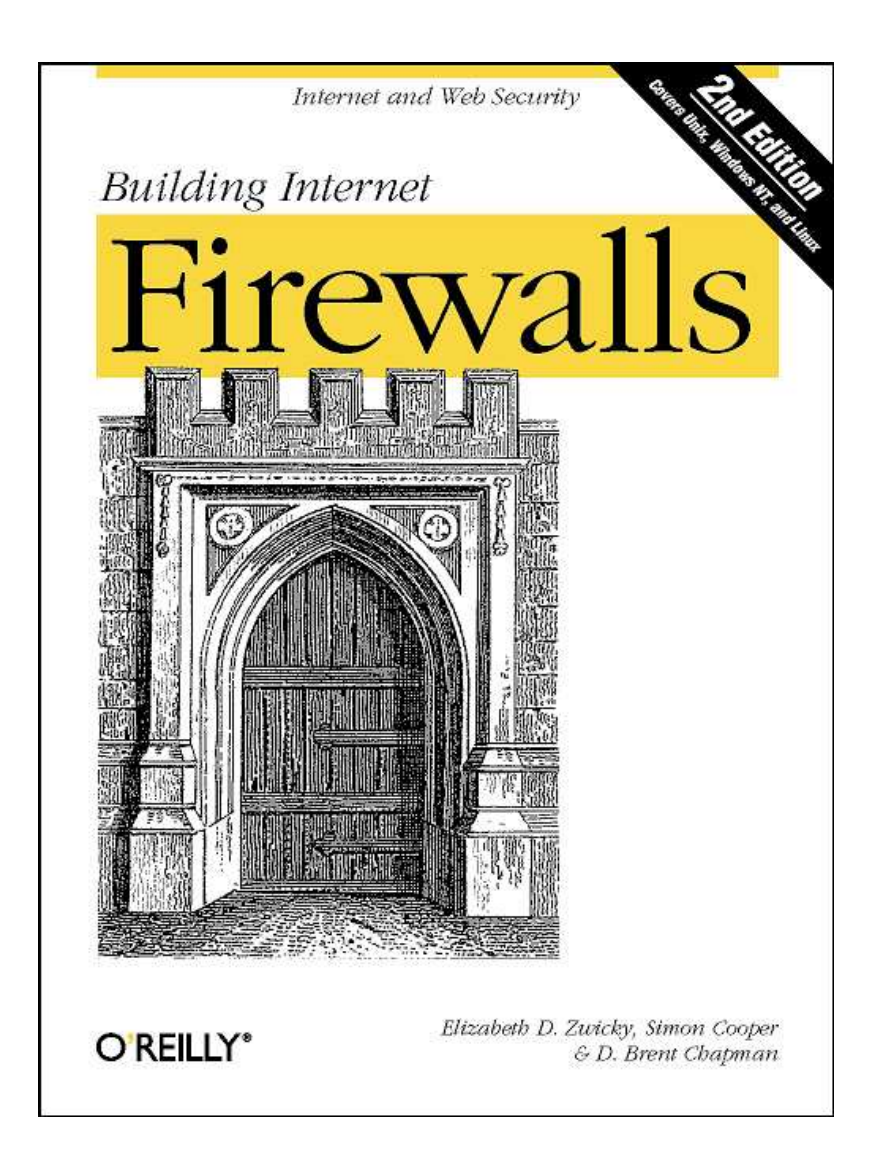

#### Questions?

#### Simon Cooper <sc@sgi.com>